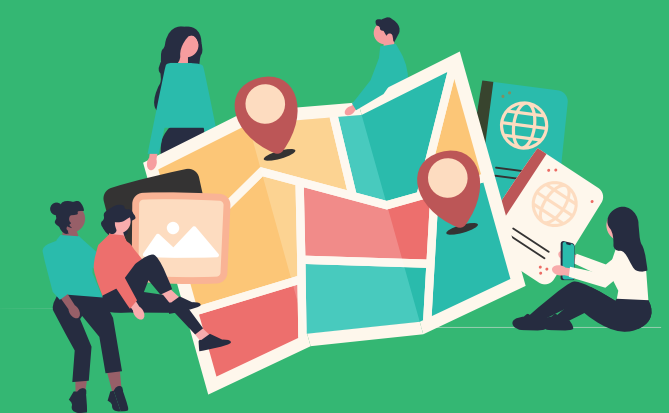

## **Mappa di comunità Mappatura del Campus di UniPA da parte**

**della comunità accademica**

15 Maggio ore 09:00 - 11:00 | Edificio 14, Aula Magna Darch

## **Come partecipare:**

**Ore 9:00 Inizio delle attività presso l' Edificio 14**

- **Scansiona il QR Code per accedere a My Maps 1.**
- **Apri il link non utilizzando direttamente l'app, ma un motore 2. di ricerca (Chrome, Safari ecc...)**
- **Individua il tipo di luogo da mappare selezionando il corrispondente 3. livello tra quelli disponibili nella finestra a sinistra**
- **4. Clicca sul simbolo**  $\boldsymbol{\mathsf{Q}}$  **nella finestra in alto**
- **Mappa il luogo posizionando l'icona nel punto esatto 5.**
- **Inserisci i dati e la descrizione relativi al luogo 6.**
- **Aggiungi la foto 7.**

**Ore 12:00 Condivisione della mappatura presso l'Edificio 14**

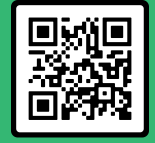

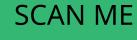

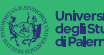

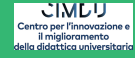

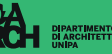

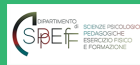

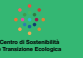

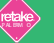

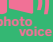